# Cheatography

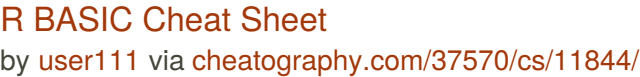

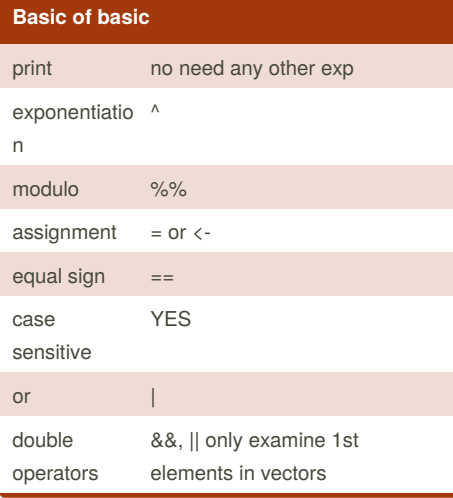

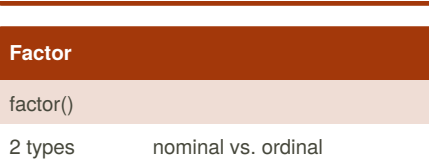

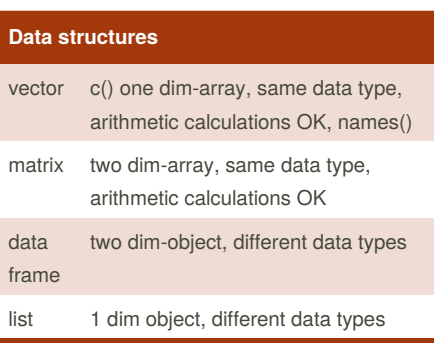

df is a list where each element is a column so df[[col]] equals column

## **FUNCTION**

fun <- function(arg1, arg2) {...}

3 elements: arguments, body, environment

return() stop execution and return a value, used to return early for special cases not routinely

functions are objects

descriptive, use consistent naming convention, no overriding existing object names, data args come first

functions can be arguments to other functions -- > functional programming

pipe operator: %>%

safely(), possibly(), quietly() - handling errors

side effects: beyond the results of a function, i.e. print output, plot, save files to disk

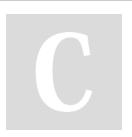

## By **user111**

[cheatography.com/user111/](http://www.cheatography.com/user111/)

## **FUNCTION (cont)**

3 main problems: type-unstable functions( [, sapply), non-standard evaluation, hidden arguments

stop("error msg", call. = FALSE)

view global options: options(), getOption("digits")

purr - map(), map\_dbl(), map\_int(), etc. apply the same function to a list. Similar to the apply family - sapply(), lapply() map2(.x, .y, .f, ...), pmap(.l, .f, ...) - multiple args  $invoke\_map(.f, .x = list(NULL), . . .)$  - multiple

functions

walk() similar to map() but for side effects

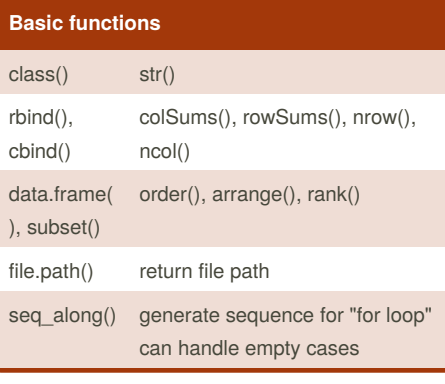

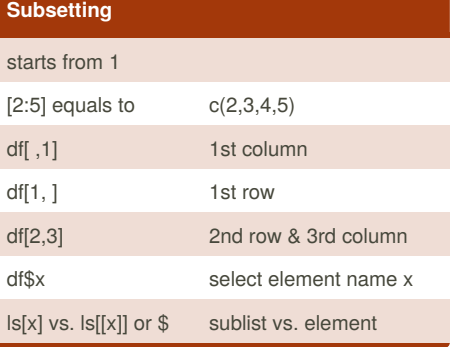

**IF Syntax**

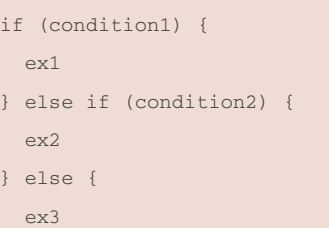

}

Not published yet. Last updated 22nd May, 2017. Page 1 of 1.

### **FOR syntax**

```
for (i in list) {
  print(i)
}
for (i in 1:length(list)) {
  print(list[[i]])
}
```
### **break & next**

break - abandons the active loop: the remaining code in the loop is skipped and the loop is not iterated over anymore.

next - skips the remainder of the code in the loop, but continues the iteration.

### **Importing data**

read.csv(), read.delim()

read.csv2(), read.delim2() - local diff. in decimal convention

read.table("foo.txt", header = TRUE, sep = "/", stringsAsFactors = FALSE)

readxl - read\_excel("foo.xlsx", sheet=bar); lapply(excel\_sheets("foo.xlsx"), read\_excel, path = "foo.xlsx")

XLConnect - loadWorkbook(), getSheets(), readWorksheet() & a lots more

read SQL - DBI, dbListTables, dbReadTable, dbGetQuery(efficient!)

read JSON - jsonlite: fromJSON()

read stats. software - haven, foreign

packages: readr - similar to utils but simpler; data.table:fread - fast, convenient

Sponsored by **Readability-Score.com** Measure your website readability! <https://readability-score.com>